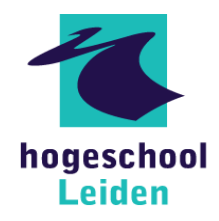

# Beleidsdocument beeldmateriaal

Dit document bevat de richtlijnen en regels omtrent het gebruik van online beeldmateriaal gemaakt door de studenten van de Pabo (Hogeschool Leiden).

## Waar worden de beelden voor gebruikt?

De Pabo wil toetsen op de praktische vaardigheden van de student. Dit gaat dus niet via een theoretische toets, maar via een opgenomen les zodat de student zijn vaardigheden kan aantonen.

## Waar worden de beelden opgeslagen?

De Pabo maakt gebruik van het online platform GradeWork voor het inleveren van het beeldmateriaal. GradeWork is gemaakt voor het inleveren en beoordelen van studentwerk. Dit kunnen zowel tekstbestanden als videobestanden zijn.

## **Hoe werkt het?**

Om als docent via GradeWork bij het beeldmateriaal te kunnen logt de docent in met het Hogeschoolaccount die via SURFconext aan GradeWork gekoppeld is. Dit maakt de inlog veilig en gemakkelijk, omdat SURFconext centraal de authenticatie en autorisatie regelt.<sup>1</sup> De docent heeft dus geen apart wachtwoord voor GradeWork, dus zodra de docent niet meer werkzaam is voor de Hogeschool Leiden vervalt ook de toegang tot GradeWork.

De docent bekijkt de ingeleverde bestanden op GradeWork en vult het bijbehorende beoordelingsformulier in. Vervolgens slaat hij deze beoordeling op en publiceert de docent het resultaat naar de student. De beoordeling en de ingeleverde bestanden worden gearchiveerd in GradeWork. 

## **Wat zijn de afspraken met de docent?**

De docent

- Bekijkt en beoordeelt de bestanden via GradeWork en downloadt ze niet naar zijn eigen computer
- Publiceert de videobestanden nergens anders
- Gaat zorgvuldig om met de videobestanden

## **Wat zijn de afspraken met de student?**

 

De student

- Zorgt dat alle kinderen (gym)kleren dragen tijdens de opnames
- Geeft ouders de mogelijkheid om te weigeren hun kind in beeld te brengen
- Brengt kinderen indien mogelijk alleen onherkenbaar (bijv. van achteren) in beeld
- Levert de videobestanden alleen in op GradeWork
- Verwijdert de videobestanden van zijn computer zodra de opdracht is beoordeeld
- Publiceert de videobestanden nergens anders
- Gaat zorgvuldig om met de videobestanden

<sup>&</sup>lt;sup>1</sup> SURFconext https://www.surf.nl/diensten-en-producten/surfconext/index.html